# Package 'ao'

July 13, 2024

<span id="page-0-0"></span>Title Alternating Optimization

Version 1.1.0

Description Alternating optimization is an iterative procedure that optimizes a function by alternately performing restricted optimization over individual parameter subsets. Instead of tackling joint optimization directly, it breaks the problem down into simpler sub-problems. This approach can make optimization feasible when joint optimization is too difficult.

URL <https://loelschlaeger.de/ao/>, <https://github.com/loelschlaeger/ao/>

BugReports <https://github.com/loelschlaeger/ao/issues> License GPL-3 Encoding UTF-8 RoxygenNote 7.3.1 **Imports** checkmate, cli, future.apply, oeli  $(>= 0.5.2)$ , progressr, R6, stats, utils **Suggests** ggplot2, knitr, rmarkdown, test that  $(>= 3.0.0)$ Config/testthat/edition 3 VignetteBuilder knitr **Depends** R ( $>= 4.0.0$ ), optimizeR ( $>= 1.1.1$ ) NeedsCompilation no Author Lennart Oelschläger [aut, cre] (<<https://orcid.org/0000-0001-5421-9313>>), Siddhartha Chib [ctb] Maintainer Lennart Oelschläger <oelschlaeger.lennart@gmail.com> Repository CRAN Date/Publication 2024-07-13 19:10:02 UTC

# **Contents**

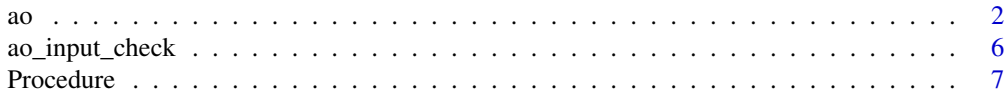

#### <span id="page-1-1"></span><span id="page-1-0"></span>**Index** the contract of the contract of the contract of the contract of the contract of the contract of the contract of the contract of the contract of the contract of the contract of the contract of the contract of the co

# Description

Alternating optimization is an iterative procedure for optimizing a real-valued function jointly over all its parameters by alternating restricted optimization over parameter partitions.

# Usage

```
ao(
  f,
  initial,
  target = NULL,npar = NULL,
  gradient = NULL,
  ...,
 partition = "sequential",
 new_block_probability = 0.3,
 minimum_block_number = 2,
 minimize = TRUE,
  lower = -Inf,upper = Inf,iteration_limit = Inf,
  seconds_limit = Inf,
  tolerance_value = 1e-06,
  tolerance_parameter = 1e-06,
  tolerance_parameter_norm = function(x, y) sqrt(sum((x - y)^2),
  tolerance_history = 1,
  base_optimizer = Optimizer$new("stats::optim", method = "L-BFGS-B"),
  verbose = FALSE,
 hide_warnings = TRUE
\mathcal{L}
```
#### Arguments

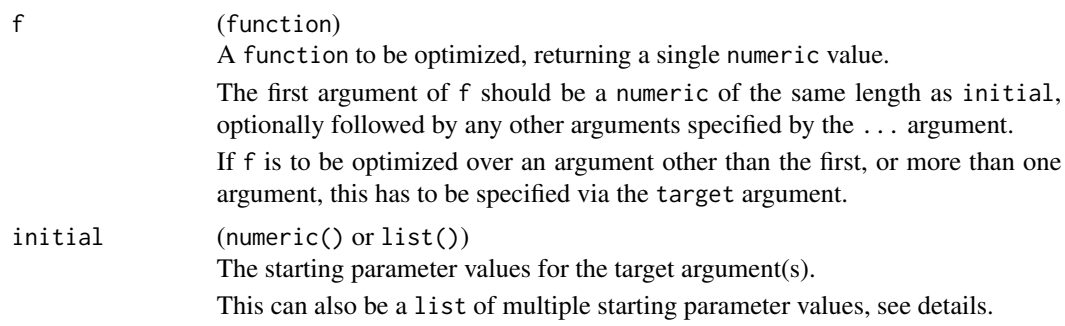

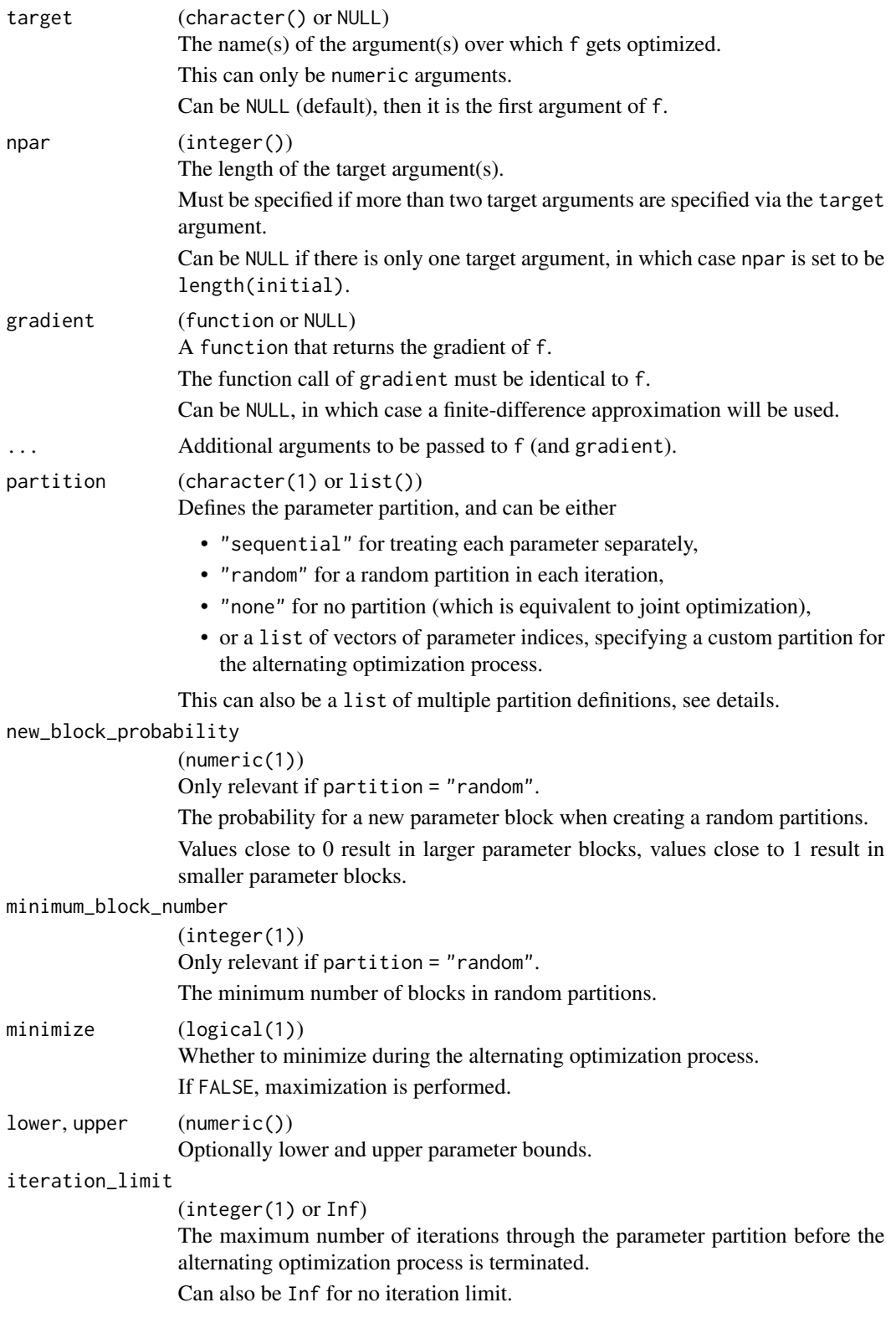

<span id="page-3-0"></span>The time limit in seconds before the alternating optimization process is terminated.

Can also be Inf for no time limit.

Note that this stopping criteria is only checked *after* a sub-problem is solved and not *within* solving a sub-problem, so the actual process time can exceed this limit.

tolerance\_value

(numeric(1))

A non-negative tolerance value. The alternating optimization terminates if the absolute difference between the current function value and the one before tolerance\_history iterations is smaller than tolerance\_value.

Can be  $\theta$  for no value threshold.

# tolerance\_parameter

#### (numeric(1))

A non-negative tolerance value. The alternating optimization terminates if the distance between the current estimate and the before tolerance\_history iterations is smaller than tolerance\_parameter.

Can be 0 for no parameter threshold.

By default, the distance is measured using the euclidean norm, but another norm can be specified via the tolerance\_parameter\_norm argument.

#### tolerance\_parameter\_norm

#### (function)

The norm that measures the distance between the current estimate and the one from the last iteration. If the distance is smaller than tolerance\_parameter, the procedure is terminated.

It must be of the form function( $x$ ,  $y$ ) for two vector inputs  $x$  and  $y$ , and return a single numeric value. By default, the euclidean norm function $(x, y)$ sqrt(sum( $(x - y)^2$ ) is used.

#### tolerance\_history

#### (integer(1))

The number of iterations to look back to determine whether tolerance\_value or tolerance\_parameter has been reached.

#### base\_optimizer (Optimizer or list())

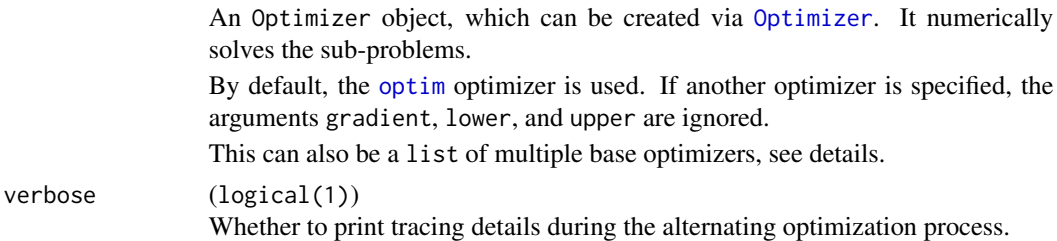

hide\_warnings (logical(1))

Whether to hide warnings during the alternating optimization process.

#### Details

Multiple threads:

Alternating optimization can suffer from local optima. To increase the likelihood of reaching the global optimum, you can specify:

- multiple starting parameters
- multiple parameter partitions
- multiple base optimizers

Use the initial, partition, and/or base\_optimizer arguments to provide a list of possible values for each parameter. Each combination of initial values, parameter partitions, and base optimizers will create a separate alternating optimization thread.

#### *Output value:*

In the case of multiple threads, the output changes slightly in comparison to the standard case. It is still a list with the following elements:

- estimate is the optimal parameter vector over all threads.
- value is the optimal function value over all threads.
- details combines details of the single threads and has an additional column thread with an index for the different threads.
- seconds gives the computation time in seconds for each thread.
- stopping\_reason gives the termination message for each thread.
- threads give details how the different threads were specified.

#### *Parallel computation:*

By default, threads run sequentially. However, since they are independent, they can be parallelized. To enable parallel computation, use the {future} [framework.](https://future.futureverse.org/) For example, run the following *before* the ao() call:

future::plan(future::multisession, workers = 4)

#### *Progress updates:*

When using multiple threads, setting verbose = TRUE to print tracing details during alternating optimization is not supported. However, you can still track the progress of threads using the [{progressr}](https://progressr.futureverse.org/) framework. For example, run the following *before* the ao() call:

```
progressr::handlers(global = TRUE)
```

```
progressr::handlers(
```

```
progressr::handler_progress(":percent :eta :message")
```

```
\lambda
```
# Value

A list with the following elements:

- estimate is the parameter vector at termination.
- value is the function value at termination.
- details is a data.frame with full information about the procedure: For each iteration (column iteration) it contains the function value (column value), parameter values (columns starting with p followed by the parameter index), the active parameter block (columns starting with b followed by the parameter index, where 1 stands for a parameter contained in the active parameter block and 0 if not), and computation times in seconds (column seconds)
- seconds is the overall computation time in seconds.
- stopping\_reason is a message why the procedure has terminated.

In the case of multiple threads, the output changes slightly, see details.

#### Examples

```
# Example 1: Minimization of Himmelblau's function --------------------------
himmelblau <- function(x) (x[1]^2 + x[2] - 11)^2 + (x[1] + x[2]^2 - 7)^2
ao(f = himmelblau, initial = c(0, 0))# Example 2: Maximization of 2-class Gaussian mixture log-likelihood --------
# target arguments:
# - class means mu (2, unrestricted)
# - class standard deviations sd (2, must be non-negative)
# - class proportion lambda (only 1 for identification, must be in [0, 1])
normal_mixture_llk <- function(mu, sd, lambda, data) {
  c1 \le lambda * dnorm(data, mu[1], sd[1])
  c2 \le -(1 - \text{lambda}) \times \text{dnorm}(\text{data}, \text{mu}[2], \text{sd}[2])sum(log(c1 + c2))}
ao(
  f = normal_matrixure_1]k,
  initial = c(2, 4, 1, 1, 0.5),target = c("mu", "sd", "lambda"),
  npar = c(2, 2, 1),data = datasets::faithful$eruptions,
  partition = "random",
  minimize = FALSE,
  lower = c(-Inf, -Inf, 0, 0, 0),upper = c(Inf, Inf, Inf, Inf, 1))
```
ao\_input\_check *Input checks*

#### Description

This helper function checks the inputs for the [ao](#page-1-1) function.

#### Usage

```
ao_input_check(
  argument_name,
  check_result,
  error_message = check_result,
  prefix = "Input {.var {argument_name}} is bad:"
)
```
<span id="page-5-0"></span>

#### <span id="page-6-0"></span>Procedure 7 and 2008 and 2008 and 2008 and 2008 and 2008 and 2008 and 2008 and 2008 and 2008 and 2008 and 2008

#### **Arguments**

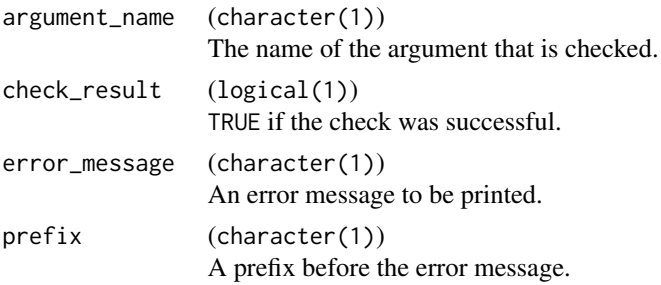

# Value

Either throws an error, or invisible TRUE.

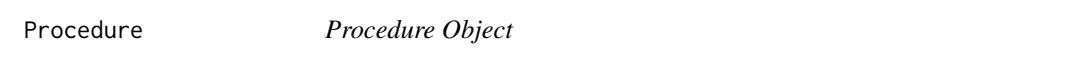

# **Description**

This object specifies alternating optimization procedure.

#### Active bindings

npar (integer(1)) The length of the target argument.

partition (character(1) or list())

Defines the parameter partition, and can be either

- "sequential" for treating each parameter separately,
- "random" for a random partition in each iteration,
- "none" for no partition (which is equivalent to joint optimization),
- or a list of vectors of parameter indices, specifying a custom partition for the alternating optimization process.

new\_block\_probability (numeric(1))

Only relevant if partition = "random". The probability for a new parameter block when creating a random partitions. Values close to 0 result in larger parameter blocks, values close to 1 result in smaller parameter blocks.

minimum\_block\_number (integer(1))

Only relevant if partition = "random". The minimum number of blocks in random partitions.

```
verbose (logical(1))
```
Whether to print tracing details during the alternating optimization process.

```
minimize (logical(1))
```
Whether to minimize during the alternating optimization process. If FALSE, maximization is performed.

iteration\_limit (integer(1) or Inf)

The maximum number of iterations through the parameter partition before the alternating optimization process is terminated. Can also be Inf for no iteration limit.

seconds\_limit (numeric(1))

The time limit in seconds before the alternating optimization process is terminated. Can also be Inf for no time limit. Note that this stopping criteria is only checked *after* a sub-problem is solved and not *within* solving a sub-problem, so the actual process time can exceed this limit.

tolerance\_value (numeric(1))

A non-negative tolerance value. The alternating optimization terminates if the absolute difference between the current function value and the one before tolerance\_history iterations is smaller than tolerance\_value.

Can be 0 for no value threshold.

```
tolerance_parameter (numeric(1))
```
A non-negative tolerance value. The alternating optimization terminates if the distance between the current estimate and the before tolerance\_history iterations is smaller than tolerance\_parameter.

Can be  $\theta$  for no parameter threshold.

By default, the distance is measured using the euclidean norm, but another norm can be specified via the tolerance\_parameter\_norm field.

```
tolerance_parameter_norm (function)
```
The norm that measures the distance between the current estimate and the one from the last iteration. If the distance is smaller than tolerance\_parameter, the procedure is terminated. It must be of the form function(x, y) for two vector inputs x and y, and return a single

numeric value. By default, the euclidean norm function(x, y) sqrt(sum( $(x - y)^2$ )) is used.

tolerance\_history (integer(1))

The number of iterations to look back to determine whether tolerance\_value or tolerance\_parameter has been reached.

iteration (integer(1))

The current iteration number.

block (integer())

The currently active parameter block, represented as parameter indices.

#### output (list(), read-only)

The output of the alternating optimization procedure, which is a list with the following elements:

- estimate is the parameter vector at termination.
- value is the function value at termination.
- details is a data.frame with full information about the procedure: For each iteration (column iteration) it contains the function value (column value), parameter values (columns starting with p followed by the parameter index), the active parameter block (columns starting with b followed by the parameter index, where 1 stands for a parameter contained in the active parameter block and  $\theta$  if not), and computation times in seconds (column seconds)
- seconds is the overall computation time in seconds.
- stopping\_reason is a message why the procedure has terminated.

#### <span id="page-8-1"></span>Procedure 90 and 200 and 200 and 200 and 200 and 200 and 200 and 200 and 200 and 200 and 200 and 200 and 200 and 200 and 200 and 200 and 200 and 200 and 200 and 200 and 200 and 200 and 200 and 200 and 200 and 200 and 200 a

# **Methods**

#### Public methods:

- [Procedure\\$new\(\)](#page-8-0)
- [Procedure\\$print\\_status\(\)](#page-9-0)
- [Procedure\\$initialize\\_details\(\)](#page-10-0)
- [Procedure\\$update\\_details\(\)](#page-10-1)
- [Procedure\\$get\\_partition\(\)](#page-10-2)
- [Procedure\\$get\\_details\(\)](#page-11-0)
- [Procedure\\$get\\_value\(\)](#page-11-1)
- [Procedure\\$get\\_value\\_latest\(\)](#page-12-0)
- [Procedure\\$get\\_value\\_best\(\)](#page-12-1)
- [Procedure\\$get\\_parameter\(\)](#page-12-2)
- [Procedure\\$get\\_parameter\\_latest\(\)](#page-12-3)
- [Procedure\\$get\\_parameter\\_best\(\)](#page-13-0)
- [Procedure\\$get\\_seconds\(\)](#page-13-1)
- [Procedure\\$get\\_seconds\\_total\(\)](#page-13-2)
- [Procedure\\$check\\_stopping\(\)](#page-14-0)

<span id="page-8-0"></span>Method new(): Creates a new object of this [R6](#page-0-0) class.

```
Usage:
Procedure$new(
  npar = integer(),partition = "sequential",
 new\_block\_probability = 0.3,
 minimum_block_number = 2,
 verbose = FALSE,
 minimize = TRUE,
  iteration_limit = Inf,
  seconds_limit = Inf,
  tolerance_value = 1e-06,
  tolerance_parameter = 1e-06,
  tolerance_parameter_norm = function(x, y) sqrt(sum((x - y)^2),
  tolerance_history = 1
\lambda
```

```
Arguments:
```
npar (integer(1))

The (total) length of the target argument(s).

partition (character(1) or list())

Defines the parameter partition, and can be either

- "sequential" for treating each parameter separately,
- "random" for a random partition in each iteration,
- "none" for no partition (which is equivalent to joint optimization),
- or a list of vectors of parameter indices, specifying a custom partition for the alternating optimization process.

#### new\_block\_probability (numeric(1))

Only relevant if partition = "random". The probability for a new parameter block when creating a random partitions. Values close to 0 result in larger parameter blocks, values close to 1 result in smaller parameter blocks.

#### minimum\_block\_number (integer(1))

Only relevant if partition = "random". The minimum number of blocks in random partitions.

verbose (logical(1))

Whether to print tracing details during the alternating optimization process.

```
minimize (logical(1))
```
Whether to minimize during the alternating optimization process. If FALSE, maximization is performed.

#### iteration\_limit (integer(1) or Inf)

The maximum number of iterations through the parameter partition before the alternating optimization process is terminated. Can also be Inf for no iteration limit.

# seconds\_limit (numeric(1))

The time limit in seconds before the alternating optimization process is terminated. Can also be Inf for no time limit. Note that this stopping criteria is only checked *after* a sub-problem is solved and not *within* solving a sub-problem, so the actual process time can exceed this limit.

#### tolerance\_value (numeric(1))

A non-negative tolerance value. The alternating optimization terminates if the absolute difference between the current function value and the one before tolerance\_history iterations is smaller than tolerance\_value.

Can be 0 for no value threshold.

tolerance\_parameter (numeric(1))

A non-negative tolerance value. The alternating optimization terminates if the distance between the current estimate and the before tolerance\_history iterations is smaller than tolerance\_parameter.

Can be 0 for no parameter threshold.

By default, the distance is measured using the euclidean norm, but another norm can be specified via the tolerance\_parameter\_norm field.

tolerance\_parameter\_norm (function)

The norm that measures the distance between the current estimate and the one from the last iteration. If the distance is smaller than tolerance\_parameter, the procedure is terminated. It must be of the form function(x, y) for two vector inputs  $x$  and  $y$ , and return a single numeric value. By default, the euclidean norm function(x, y) sqrt(sum((x  $y$ <sup>2</sup>) is used.

tolerance\_history (integer(1))

The number of iterations to look back to determine whether tolerance\_value or tolerance\_parameter has been reached.

<span id="page-9-0"></span>Method print\_status(): Prints a status message.

*Usage:*

Procedure\$print\_status(message, message\_type = 8, verbose = self\$verbose)

*Arguments:*

#### Procedure 2012 11 and 2012 12:00 12:00 12:00 12:00 12:00 12:00 12:00 12:00 12:00 12:00 12:00 12:00 12:00 12:00 12:00 12:00 12:00 12:00 12:00 12:00 12:00 12:00 12:00 12:00 12:00 12:00 12:00 12:00 12:00 12:00 12:00 12:00 12:

```
message (character(1))
   The status message.
message_type (integer(1))
   The type of the message, one of the following:
    • 1 for cli::cli_h1()
    • 2 for cli::cli_h2()
    • 3 for cli::cli_h3()
    • 4 for cli::cli_alert_success()
    • 5 for cli::cli_alert_info()
    • 6 for cli::cli_alert_warning()
```
- 7 for cli::cli\_alert\_danger()
- 8 for cli::cat\_line()

```
verbose (logical(1))
```
Whether to print tracing details during the alternating optimization process.

<span id="page-10-0"></span>Method initialize\_details(): Initializes the details part of the output.

```
Usage:
```

```
Procedure$initialize_details(initial_parameter, initial_value)
```
*Arguments:*

```
initial_parameter (numeric())
   The starting parameter values for the procedure.
initial_value (numeric(1))
   The function value at the initial parameters.
```
<span id="page-10-1"></span>Method update\_details(): Updates the details part of the output.

```
Usage:
Procedure$update_details(
  value,
 parameter_block,
 seconds,
  error,
 block = self$block
)
```

```
Arguments:
```
value (numeric(1)) The updated function value.

```
parameter_block (numeric())
```
The updated parameter values for the active parameter block.

seconds (numeric(1))

The time in seconds for solving the sub-problem.

error (logical(1))

Whether solving the sub-problem resulted in an error.

```
block (integer())
```
The currently active parameter block, represented as parameter indices.

Method get\_partition(): Get a parameter partition.

```
Usage:
Procedure$get_partition()
```
<span id="page-11-0"></span>Method get\_details(): Get the details part of the output.

```
Usage:
Procedure$get_details(
 which_iteration = NULL,
 which_block = NULL,
 which_column = c("iteration", "value", "parameter", "block", "seconds")
)
```
*Arguments:*

```
which_iteration (integer())
```
Selects the iteration(s). Can also be NULL to select all iterations.

which\_block (character(1) or integer())

Selects the parameter block in the partition and can be one of

- "first" for the first parameter block,
- "last" for the last parameter block,
- an integer vector of parameter indices,
- or NULL for all parameter blocks.

which\_column (character())

Selects the columns in the details part of the output and can be one or more of "iteration", "value", "parameter", "block", and "seconds"

<span id="page-11-1"></span>Method get\_value(): Get the function value in different steps of the alternating optimization procedure.

*Usage:*

```
Procedure$get_value(
 which_iteration = NULL,
 which_block = NULL,
  keep_iteration_column = FALSE,
  keep_block_columns = FALSE
\lambda
```
*Arguments:*

which\_iteration (integer())

Selects the iteration(s). Can also be NULL to select all iterations.

```
which_block (character(1) or integer())
```
Selects the parameter block in the partition and can be one of

- "first" for the first parameter block,
- "last" for the last parameter block,
- an integer vector of parameter indices,
- or NULL for all parameter blocks.

keep\_iteration\_column (logical())

Whether to keep the column containing the information about the iteration in the output.

#### Procedure 2012 13

```
keep_block_columns (logical())
```
Whether to keep the column containing the information about the active parameter block in the output.

<span id="page-12-0"></span>Method get\_value\_latest(): Get the function value in the latest step of the alternating optimization procedure.

*Usage:* Procedure\$get\_value\_latest()

<span id="page-12-1"></span>Method get\_value\_best(): Get the optimum function value in the alternating optimization procedure.

*Usage:* Procedure\$get\_value\_best()

<span id="page-12-2"></span>Method get\_parameter(): Get the parameter values in different steps of the alternating optimization procedure.

*Usage:*

```
Procedure$get_parameter(
  which_iteration = self$iteration,
 which_block = NULL,
 keep_iteration_column = FALSE,
  keep_block_columns = FALSE
\lambda
```
*Arguments:*

which\_iteration (integer())

Selects the iteration(s). Can also be NULL to select all iterations.

```
which_block (character(1) or integer())
```
Selects the parameter block in the partition and can be one of

- "first" for the first parameter block,
- "last" for the last parameter block,
- an integer vector of parameter indices,
- or NULL for all parameter blocks.

keep\_iteration\_column (logical())

Whether to keep the column containing the information about the iteration in the output.

```
keep_block_columns (logical())
```
Whether to keep the column containing the information about the active parameter block in the output.

<span id="page-12-3"></span>Method get\_parameter\_latest(): Get the parameter value in the latest step of the alternating optimization procedure.

*Usage:*

```
Procedure$get_parameter_latest(parameter_type = "full")
```
*Arguments:*

parameter\_type (character(1)) Can be one of

- "full" (default) to get the full parameter vector,
- "block" to get the parameter values for the current block, i.e., the parameters with the indices self\$block
- "fixed" to get the parameter values which are currently fixed, i.e., all except for those with the indices self\$block

<span id="page-13-0"></span>Method get\_parameter\_best(): Get the optimum parameter value in the alternating optimization procedure.

*Usage:*

```
Procedure$get_parameter_best(parameter_type = "full")
```
*Arguments:*

parameter\_type (character(1))

Can be one of

- "full" (default) to get the full parameter vector,
- "block" to get the parameter values for the current block, i.e., the parameters with the indices self\$block
- "fixed" to get the parameter values which are currently fixed, i.e., all except for those with the indices self\$block

<span id="page-13-1"></span>Method get\_seconds(): Get the optimization time in seconds in different steps of the alternating optimization procedure.

```
Usage:
Procedure$get_seconds(
  which_iteration = NULL,
 which_block = NULL,
  keep_iteration_column = FALSE,
  keep_block_columns = FALSE
)
```
*Arguments:*

```
which_iteration (integer())
```
Selects the iteration(s). Can also be NULL to select all iterations.

which\_block (character(1) or integer())

Selects the parameter block in the partition and can be one of

- "first" for the first parameter block,
- "last" for the last parameter block,
- an integer vector of parameter indices,
- or NULL for all parameter blocks.

```
keep_iteration_column (logical())
```
Whether to keep the column containing the information about the iteration in the output.

```
keep_block_columns (logical())
```
Whether to keep the column containing the information about the active parameter block in the output.

<span id="page-13-2"></span>Method get\_seconds\_total(): Get the total optimization time in seconds of the alternating optimization procedure.

#### Procedure 25 and 25 and 26 and 26 and 26 and 26 and 26 and 26 and 26 and 26 and 26 and 26 and 26 and 26 and 26

*Usage:* Procedure\$get\_seconds\_total()

<span id="page-14-0"></span>Method check\_stopping(): Checks if the alternating optimization procedure can be terminated.

*Usage:*

Procedure\$check\_stopping()

# <span id="page-15-0"></span>Index

ao, [2,](#page-1-0) *[6](#page-5-0)* ao\_input\_check, [6](#page-5-0)

optim, *[4](#page-3-0)* Optimizer, *[4](#page-3-0)*

Procedure, [7](#page-6-0)

R6, *[9](#page-8-1)*